Department of Information and Computing Sciences Utrecht University

# INFOMFPLC – Assignment A (LC)

# Andres Löh

Deadline: Thursday, 2 October 2008

The goal of this assignment is to write a parser (including a few so-called "semantic functions") for files in the *Portable Game Notation* (PGN) for chess games. See for instance Wikipedia at

[http://en.wikipedia.org/wiki/Portable](http://en.wikipedia.org/wiki/Portable_Game_Notation) Game Notation

for an informal explanation of the format.

The PGN format is used to document the progress of one or more chess games in a file in a standardized format. Programs understanding the format can read and analyze the games, and for instance allow an interested user to replay the game.

The PGN format has two variants: the 'import' and 'export' format. The 'export' format is more strict and it should be understood by all readers, while the 'import' format is more flexible, so that it is easier to produce by hand. The specification of the formats is given at

<http://www.very-best.de/pgn-spec.htm>

and – compared at least to typical syntax specifications of programming languages – is rather vague in places.

We will therefore not strictly adhere to the PGN specification in this assignment, but implement our own variant, which should get us somewhere in between the import and export format, with the result that many PGN files available for download on the internet should be parseable by our implementation.

Note that it is not necessary to know chess in order to solve this assignment. No detailed knowledge about the rules is assumed, but if you really don't know anything about the game, you should probably read

<http://en.wikipedia.org/wiki/Chess>

to get familiar with the way the game board looks and the names of the pieces.

For this task, you are supposed to use the parser combinators from the lecture notes, which are provided in a library called ParseLib.hs that is for download from the

course Wiki. In addition, you are provided with a skeleton program Chess.hs where your solution should go. Feel free to create additional modules if you want to. Contrary to the previous assignments, less structure will be given. This is for a reason: many of the functions depend on the abstract syntax you are going to define for PGN files, and there are many choices there, none of which are clearly superior to the other, so it would be unwise to fix the syntax in advance.

## General remarks

Only solutions that type-check will even be considered. If running the compiler using the command ghc --make -O Chess.hs fails, your solution will not be graded. Furthermore, programming style influences grading to a certain extent. If functions do complicated things, they should be documented. Straight-forward code should be preferred over twisted and overly complex code. The use of existing higher-order functions such as map, foldr, filter, zip – just to name a few – is explicitly encouraged. The use of all existing libraries is allowed (as long as the program still compiles with the above invocation). Copying solutions from the internet is not allowed. Teamwork in teams with a maximum of 2 members is allowed.

### **Moves**

We will build the abstract syntax and the parser bottom-up. We will start with a single move, then extend everything to multiple complete games including metadata.

The concrete syntax of moves in so-called *Standard Algebraic Notation* (SAN) is given by the following grammar:

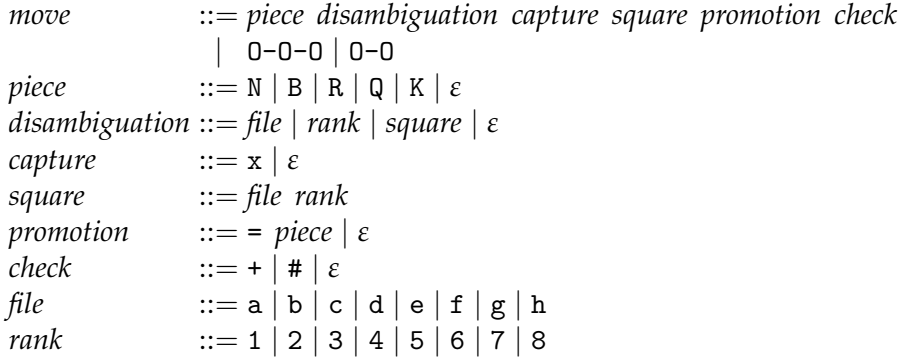

Terminals are written in typewriter font, nonterminals in italics. A regular move is a sequence indicating a piece to be moved, possible disambiguation between several pieces of the same category by giving as much information about the initial square of the move as necessary, an indication if the move is a capture, the target square of the move, information about a possible pawn promotion, and an annotation if the move results in check or checkmate.

There are two special moves, called *castling*, where the king and one of the rooks move at the same time. Queenside castling is indicated using O-O-O (composed of the letter O, not the number 0, and dashes), kingside castling using O-O.

The piece that is moved is indicated using a single uppercase letter. Here, N stands for *knight*, B for *bishop*, R for *rook*, Q for *queen*, and K for *king*. If a *pawn* is moved, no letter is used.

In most cases, the rules of the game and/or the situation of the game board imply that giving the target square of the move uniquely determines the piece that is moved. If that is not the case, some information of the initial square of the move can be provided, by either giving the *file*, or the *rank*, or the complete *square*. The file is the 'column' in which are piece is located, indicated from left to right by a letter from a to h. The rank is the 'line' on which a piece is located, indicated from bottom to top by a number from 1 to 8.

If a move captures an opponent's piece, this is indicated using an x between the possible disambiguation information and the target square.

If a pawn succeeds to move all across the board to the base rank of the opponent, it can be 'promoted' to another piece. This is indicated by the symbol = and the letter for the appropriate piece.

If a move results in check or checkmate, this is indicated by appending  $a + or a \neq$ symbol, respectively, to the move description.

*No whitespace is allowed anywhere in a move!*

**1.** Define Haskell datatypes to describe the abstract syntax of a move. Call the datatype for a move Move as indicated in the skeleton. Note that you will probably have to declare many datatypes, but you may also decide to represent certain syntactic categories using type synonyms if you prefer. Hint: it may be helpful to use deriving (Show, Eq) in your datatype declarations.

**2** (medium)**.** Define a parser

parseMove :: Parser Char Move

that can parse a single SAN move. Again, this implies that you have to define parsers for all the other types you have introduced, too.

**3.** Define a partial function

run :: Parser a  $b \rightarrow [a] \rightarrow b$ 

that applies the parser to the given input. Of all the results the parser returns, we are interested in the *first* result that is a *complete* parse, i.e., where the remaining list of input symbols is empty. If such a result exists, it is returned. Otherwise, run should produce an error using a call to the function error.

**4.** Define a printer

printMove :: Move  $\rightarrow$  String

that turns a move back into SAN notation. The idea is that for any value m of type Move we have that

(run parseMove . printMove) m == m

i.e., that printing the move and then parsing it again succeeds and results in the same abstract representation of the move. Similarly, for valid SAN strings s we should have that

(printMove . run parseMove) s == s

**5.** Test your parser for moves on a couple of examples, by parsing and printing example moves:

```
*Main> (printMove . run parseMove) "e4"
"e4"
*Main> (printMove . run parseMove) "Nf3xg5+"
"Nf3xg5+"
*Main> (printMove . run parseMove) "Nf3xp5+"
"*** Exception: parse error
*Main> (printMove . run parseMove) "d7xe8=Q"
"d7xe8=Q"
*Main> (printMove . run parseMove) "Qa8=N"
"Qa8=N"
```
To those knowledgable of chess, the last example demonstrates that not only legal chess moves are accepted by our grammar (and hence, by our parser): for instance, promotions are only allowed for pawns, and in the example, a queen is promoted. Promotions are also only allowed if a black pawn moves to rank 1 or a white pawn moves to rank 8.

**6.** Write a function

promotionCheck :: Move -> Bool

that verifies that a move does not contain an illegal promotion. In other words, for a non-promotion move the function should always return True, but if the move is a promotion, it should check that the target rank is either 1 or 8, and that the piece that is moved is a pawn. Here are a few examples:

```
*Main> promotionCheck (run parseMove "d7xe8=Q")
True
*Main> promotionCheck (run parseMove "Qa8=N")
False
*Main> promotionCheck (run parseMove "O-O-O")
True
```
#### Games

The full concrete syntax of a PGN-file is as follows (closely following the specification):

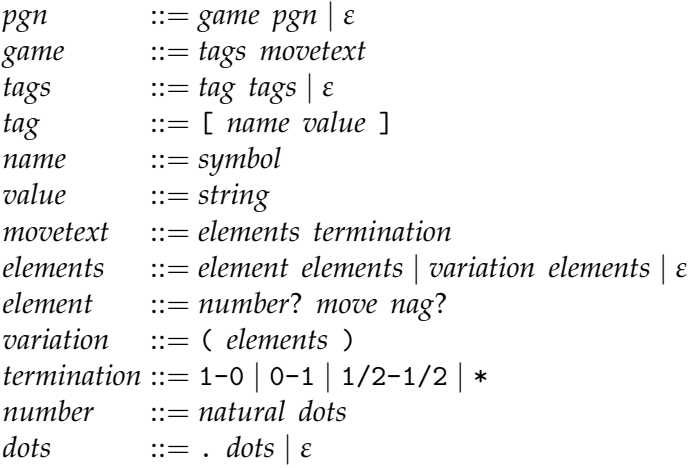

Different nonterminals in the above list may be separated by arbitrary amounts of whitespace.

The lexical syntax is given by the following grammar:

```
symbol ::= (letter | digit) (letter | digit | _ | + | # | = | : | - | /)
∗
string ::= " (quoted | char)
∗ "
nag ::= $ digit∗
quoted ::= \ char |\setminus \setminus | \"
letter ::= any letter (lower- or uppercase)

char ::= any printable symbol except \setminus or "
```
No additional whitespace is allowed in the lexical syntax.

Here is an informal explanation of the syntax: Every PGN file consists of a sequence of games. Every game consists of two sections: tags and moves. The tags are a list of name-value pairs, each surrounded by square brackets. The list of moves and thus the whole game is always ended by a game termination, which can be one of 1-0 (White has won),  $0-1$  (Black has won),  $1/2-1/2$  (a draw), or  $*$  (the game has been abandoned, is incomplete, or the result is unknown).

Each move is introduced by an optional number, which in turn may be followed by arbitrarily many dots. Next, the move is described in SAN. Finally, an optional so-called *Numeric Annotation Glyph* (NAG) follows, which is a number that indicates certain additional and often subjective information about a move (such as whether it was a good move or a bad move). The PGN format can also describe variations of a game (what-if scenarios). Such a variation is a sequence of move elements surrounded by (literal!) parentheses – please distinguish the literal parentheses ( ) in *variation* from the meta-parentheses ( ) in, for instance, *symbol*. The former are terminal symbols, the latter are used for grouping in the grammar description.

A symbol is introduced by a letter or digit, and then followed by an arbitrary number of letters, digits or specific symbolic characters. Symbols are used to describe the names of tags, but also numbers, SAN moves, and termination markers could be lexically classified as symbols.

A string is surrounded by double quotes ". If a double quote occurs in a string, it can be quoted using a backslash \. A backslash itself can be quoted using a double backslash \\. A backslash followed by any other character is interpreted as that character. Strings are used to describe the values of tags.

A NAG is introduced by a \$ symbol followed by arbitrarily many digits.

**7.** Define Haskell datatypes (or type synonyms) to describe the abstract syntax of a PGN file. Call the type for a whole PGN file PGN.

**8** (difficult)**.** Define a parser

parsePGN :: Parser Char PGN

that can parse a complete PGN file. Note that you have a choice here. You can directly define the parser on strings, or you can write a lexical analyzer (scanner, lexer) that first transforms the input into a stream of tokens. While the latter is slightly more elegant (you don't have to care about whitespace in the second phase), it also is significantly more work.

**9.** Define a function

readPGN :: FilePath -> IO PGN

that uses readFile to read a file of the given name and then parses it. There is a small example file Mate.pgn on the Wiki that you should be able to parse using this function. There are many PGN files on the net, most of which should be readable. Pick one that does not have comments, because comments are not yet handled by the parser (you can add support for comments as a bonus exercise).

**10.** Define a printer

printPGN :: PGN -> String

that generates a string representation from an abstract PGN game. Try to make the layout of the generated string readable. For instance, put different tags on different lines. Put pairs of moves on different lines. Since the printer changes the layout, we will not in general have the property that parsing a file and printing it results in the original string again. However, the other direction should hold. For any value g of type PGN,

```
(run parsePGN. printPGN) g == g
```
Here's a possible (not the only valid) result of printing Mate.pgn – note the changes in layout:

```
[Game "Scholar's Mate"]
1. e4 e5
2. Bc4 Nc6
3. Qh5 Nf6
4. Qxf7#
1-\Omega[Game "Fool's Mate"]
1. f4 e6
2. g4 Qh4#
0 - 1
```
**11** (medium)**.** Write a function (or several functions) that for a value of type PGN answers the following questions:

- how many games were played?
- how often did White win?
- how often did Black win?
- for each game, how many pieces did White and Black have at the end of the game? (Hint: each player starts with 16 pieces, and every capture move reduces the number of opponent's pieces by 1.)

Hint: You can choose whatever form of computation you find easiest. In particular, you can choose to define own datatypes, and whether you want to define one or multiple functions to collect the data. In any case, remember the standard recipe for defining functions on datatypes!

#### Bonus exercises

**12** (bonus)**.** Handle comments in PGN format. Adapt your whitespace parser for this purpose.

**13** (bonus, medium)**.** Usually, PGN describes complete games. Sometimes, especially for chess problems, only the end or a specific sequence of games is interesting. Therefore, a different format called FEN exists to quickly describe the situation of the board. An FEN situation for the 'beginning' of the game to be described can be given as a PGN tag. Implement a parser for FEN and extend your PGN parser to handle such tags.

**14** (bonus, medium)**.** Write a viewer that can visualize a FEN description of a board, either in ASCII graphics or using a GUI.

**15** (bonus, difficult)**.** Write a tracker that can track the positions of all the pieces throughout a description of a game in PGN format. Write a printer that can print the current positions of all pieces in FEN format. A side effect of a tracker is that you can discover illegal moves and report them.

**16** (bonus)**.** You now have everything to be able to replay recorded chess games. You can generate a sequence of FEN descriptions from a PGN file, and draw them using your viewer.

**17** (bonus, difficult)**.** Extend your viewer with features to navigate through the game tree. In order to do this, do not just generate a sequence of FEN descriptions, but a tree (for variations of the game). You may want to step forward, backward, or sideways (in and out of variations) in the tree. You can even allow to edit the current situation or change the game.